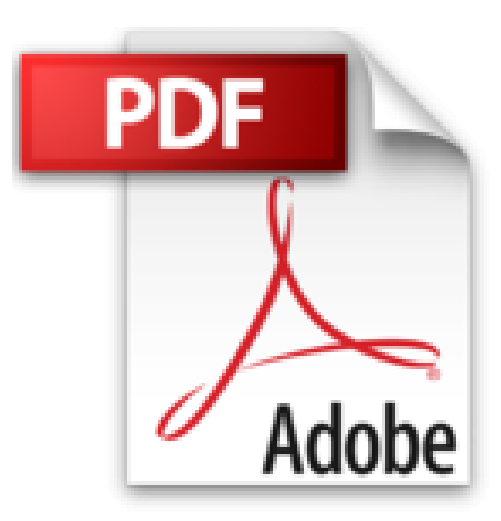

# **Kaufmann/-frau für Marketingkommunikation, Lernkarten Abschlussprüfung**

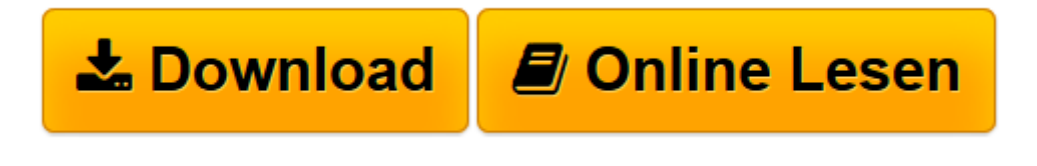

[Click here](http://bookspode.club/de/read.php?id=388234833X&src=fbs) if your download doesn"t start automatically

# **Kaufmann/-frau für Marketingkommunikation, Lernkarten Abschlussprüfung**

Thomas Kurz

**Kaufmann/-frau für Marketingkommunikation, Lernkarten Abschlussprüfung** Thomas Kurz

**[Download](http://bookspode.club/de/read.php?id=388234833X&src=fbs)** [Kaufmann/-frau für Marketingkommunikation, Lernka ...pdf](http://bookspode.club/de/read.php?id=388234833X&src=fbs)

**[Online lesen](http://bookspode.club/de/read.php?id=388234833X&src=fbs)** [Kaufmann/-frau für Marketingkommunikation, Lern ...pdf](http://bookspode.club/de/read.php?id=388234833X&src=fbs)

## **Downloaden und kostenlos lesen Kaufmann/-frau für Marketingkommunikation, Lernkarten Abschlussprüfung Thomas Kurz**

### 700 Seiten

#### Kurzbeschreibung

Inhalt: Entwicklung von Marketing- und Kommunikationskonzepten, Umsetzung/Steuerung von Marketingu. Kommunikationsmaßnahmen und Wirtschafts- und Sozialkunde. Auf 630 Lernkärtchen wird Prüfungswissen aus allen drei Fächern der schriftlichen Abschlussprüfung abgefragt. So lernen Sie mit der Lernbox Auf jeder Lernkarte finden Sie eine Aufschrift, zu welchem Prüfungsfach die Frage gehört. Je nachdem, wie Sie bei Ihrer Prüfungsvorbereitung vorgehen, können Sie die Fragen nacheinander Prüfungsfach für Prüfungsfach durcharbeiten oder Kärtchen aus allen Prüfungsfächern mischen. Sie beginnen mit einem Stapel von ca. 60 Karten und legen diese in Fach 1 Ihrer Lernbox. Fach 1 wird so oft wie möglich bearbeitet (am besten jeden Tag). Alle Kärtchen, die Sie richtig beantworten, legen Sie in Fach 2. Sobald Fach 1 leerer wird, können Sie es mit neuen Karten auffüllen. Fach 2 bearbeiten Sie erst, nachdem es fast voll ist. Richtig beantwortete Karten wandern in Fach 3, falsch beantwortete müssen zurück in Fach 1. Ist Fach 3 voll, beantworten Sie die darin liegenden Karten. Richtig beantwortete Karten legen Sie in Fach 4, falsch beantwortete müssen zurück in Fach 1 usw. Kurz zusammengefasst: Fach 1 wird (nach Möglichkeit) täglich bearbeitet. Die anderen Fächer bearbeiten Sie nur, wenn diese fast voll sind. Warum sind die Fächer unterschiedlich groß? In Fach 1 passen nur wenige Kärtchen hinein, weiter hinten werden die Fächer immer länger. Dieses System unterstützt die Art und Weise, wie unser Gedächtnis funktioniert. Fragen, die Sie nicht sofort beantworten können, werden mithilfe der Lernbox öfter und in kurzen Abständen wiederholt, bis sie sich einprägen. Fragen, die Sie schon gut beherrschen, müssen nur ab und zu aufgefrischt werden. Download and Read Online Kaufmann/-frau für Marketingkommunikation, Lernkarten Abschlussprüfung Thomas Kurz #1VW89L6TR2Y

Lesen Sie Kaufmann/-frau für Marketingkommunikation, Lernkarten Abschlussprüfung von Thomas Kurz für online ebookKaufmann/-frau für Marketingkommunikation, Lernkarten Abschlussprüfung von Thomas Kurz Kostenlose PDF d0wnl0ad, Hörbücher, Bücher zu lesen, gute Bücher zu lesen, billige Bücher, gute Bücher, Online-Bücher, Bücher online, Buchbesprechungen epub, Bücher lesen online, Bücher online zu lesen, Online-Bibliothek, greatbooks zu lesen, PDF Beste Bücher zu lesen, Top-Bücher zu lesen Kaufmann/ frau für Marketingkommunikation, Lernkarten Abschlussprüfung von Thomas Kurz Bücher online zu lesen.Online Kaufmann/-frau für Marketingkommunikation, Lernkarten Abschlussprüfung von Thomas Kurz ebook PDF herunterladenKaufmann/-frau für Marketingkommunikation, Lernkarten Abschlussprüfung von Thomas Kurz DocKaufmann/-frau für Marketingkommunikation, Lernkarten Abschlussprüfung von Thomas Kurz MobipocketKaufmann/-frau für Marketingkommunikation, Lernkarten Abschlussprüfung von Thomas Kurz EPub